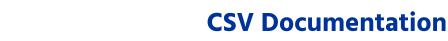

# CUSTOMCAT

#### Send orders directly to CustomCat with a simple CSV spreadsheet.

You can now utilize CustomCat's State-Of-The-Art production facility no matter what cart or platform you use! Follow the CSV Documentation provided and the instructions below to take advantage of this manual order process.

- 1. Connect your store to CustomCat and fill out your payment information in Settings.
- 2. Add designs to your Design Library.
- 3. Select Import Orders to upload your CSV file.
- **4.** Our system will prompt you to map any new SKUs we have not yet processed.
- 5. Once all SKUs are mapped, you can select which orders we should start processing immediately.
- 6. Orders will be fulfilled within 2-3 business days on average and shipped directly to your customer!

### CSV Column Headers (Required unless noted):

**OrderId** - Unique Identifier for the order.

**LineItemId** – *(Optional)* - Unique Identifier for each line item in the order. If a product has both a front and back design then they need to share the same LineItemId.

Quantity - Number of the product ordered.

DesignId - Unique identifier for the design.

**SKU** - Unique Identifier that identifies the specific product/design sold. It should be unique for each product, product color, size, and design combination.

**ProductId** - Unique identifier for the product.

**ProductName** – (Optional) - Name of the product.

**Color** - Color of the product.

**Size** - Size of the product (one size products can be blank or listed as "One Size").

**DesignPosition** – *(Optional)* - Front or Back. The default is Front where applicable.

**ShipToFirstName** - First name of the customer.

**ShipToLastName** - Last name of the customer.

**ShipToAddress** - Street address of the customer.

**ShipToAddress2** – *(Optional)* - Street address of the customer if multiple lines are needed.

**ShipToCity** - City of the customer.

**ShipToZip**- Zip of the customer.

**ShipToState** - State or province of the customer.

ShipToCountry - Country of the customer.

**ShipToPhone** – Phone number of the customer.

**ShippingMethod** - Shipping method to use. ("Economy" is the only option at the moment).

CustomerEmail – Customer Email address.

**DesignURL** – *(Optional)* - URL of the desired design for product. Can use instead of uploading to Design Library.

**ExactArtwork** – *(Optional)* – "True" or "False". Use this if following CustomCat Dye Sublimation Art Templates AND using DesignURL.

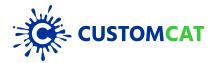

## CSV Documentation

#### Notes:

- The Unique Identifiers do not come from CustomCat. They should come from your system.
- Once a Unique Identifier is mapped to CustomCat, CustomCat will remember it and will not require that you map it again for future orders.
- Rows with matching Order ID's are considered additional items for that Order ID.
- CustomCat will automatically map your product(s), color(s), size(s) if using the exact term provided in the CustomCat catalog (<u>http://www.customcat.com/?t=h.catalog</u>) For example: ProductName = G200 Gildan Ultra Cotton T-Shirt, Color = Navy, Size = M, etc.
- Available Sizes: XS, S, M, L, XL, 2XL, 3XL, 4XL, 5XL, 6XL, One Size
- ExactArtwork only works with Dye Sublimation products but is not required.